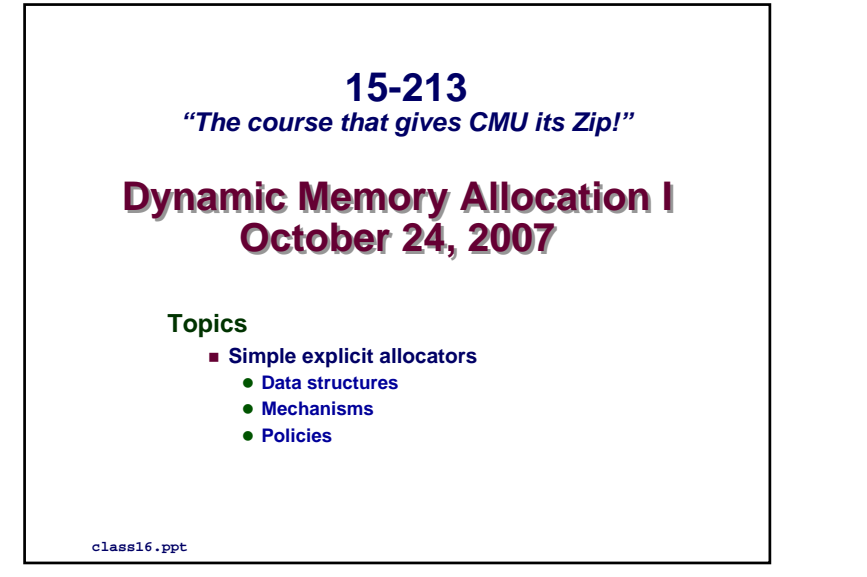

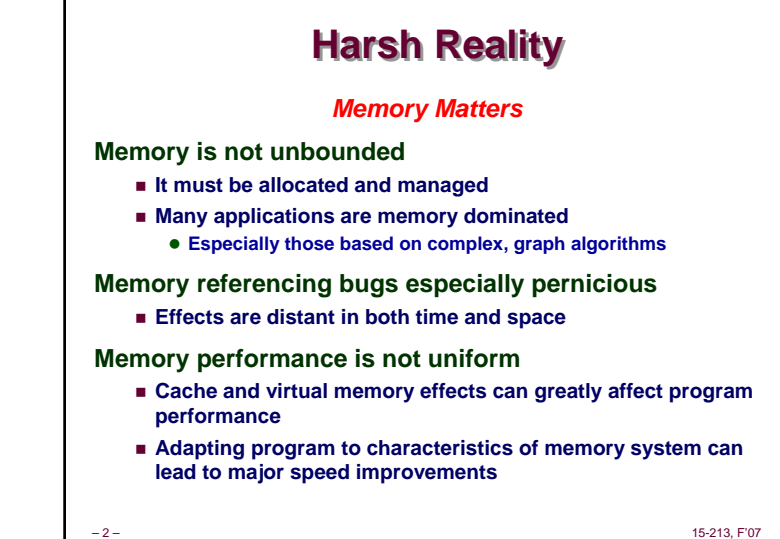

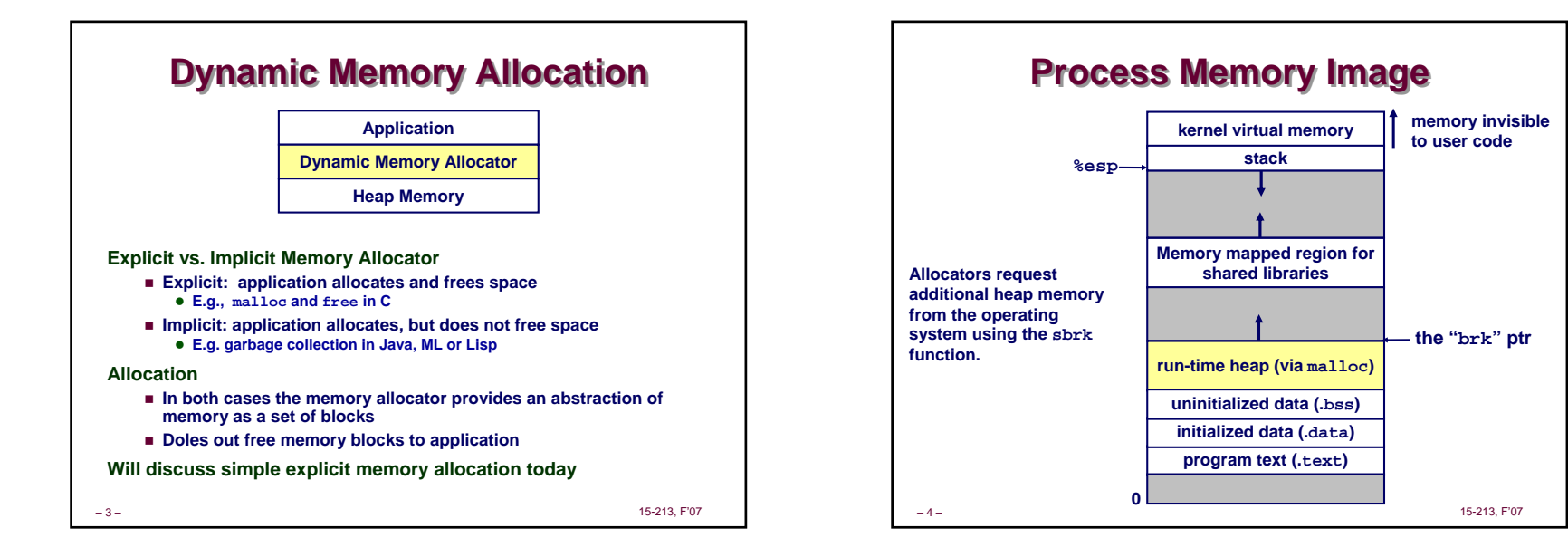

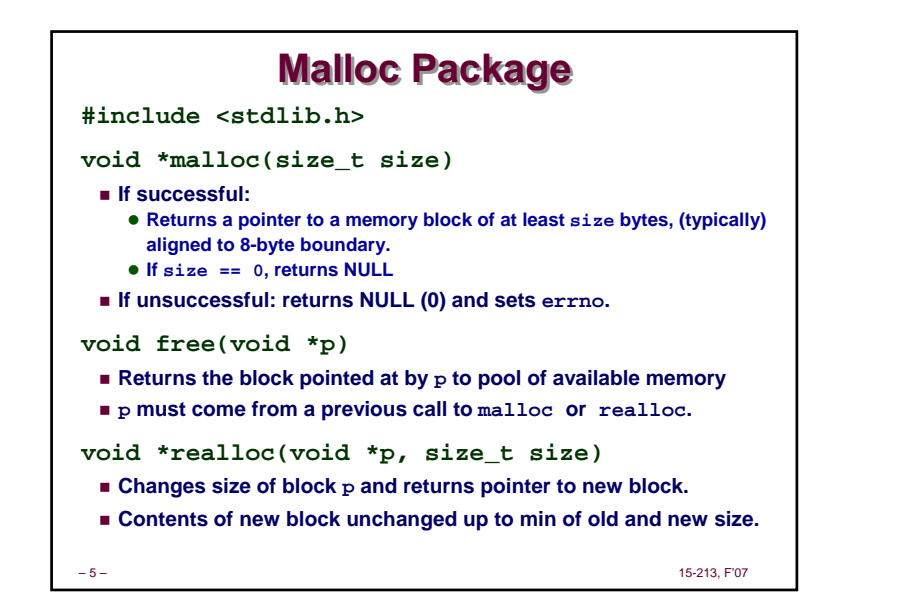

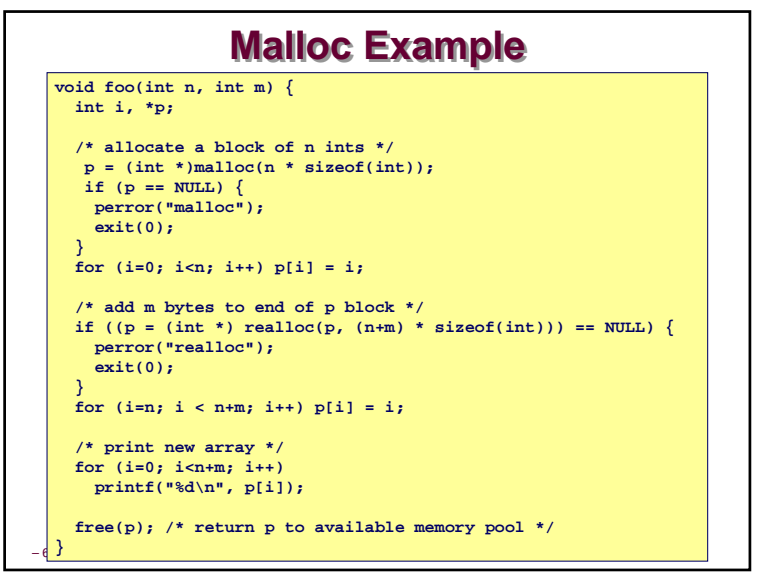

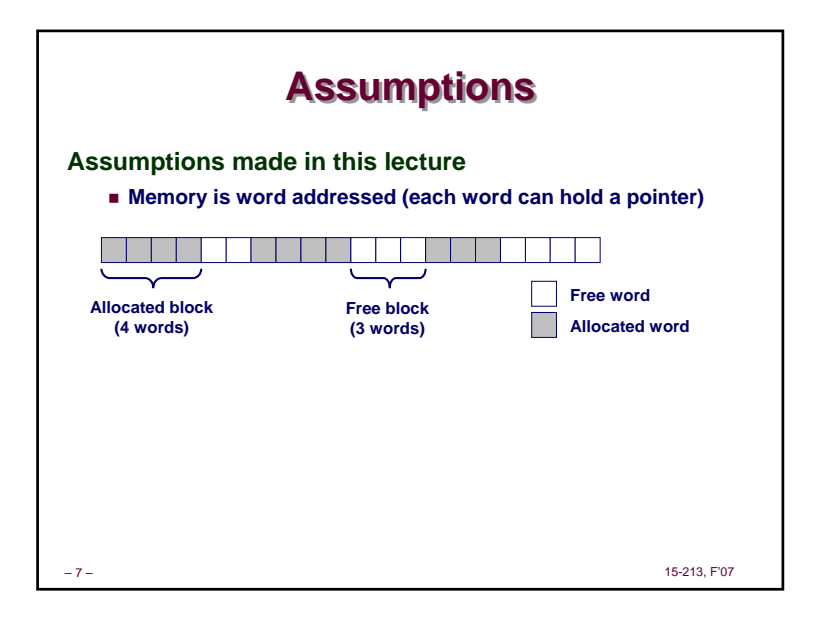

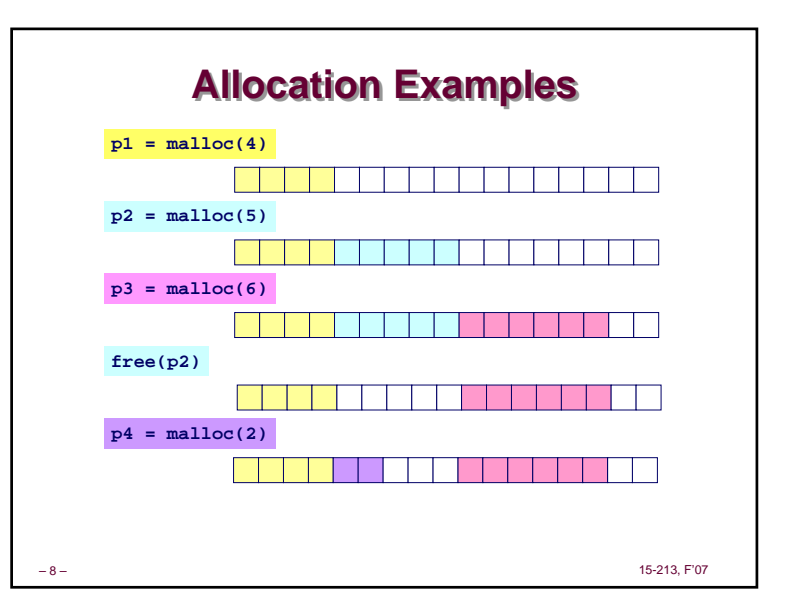

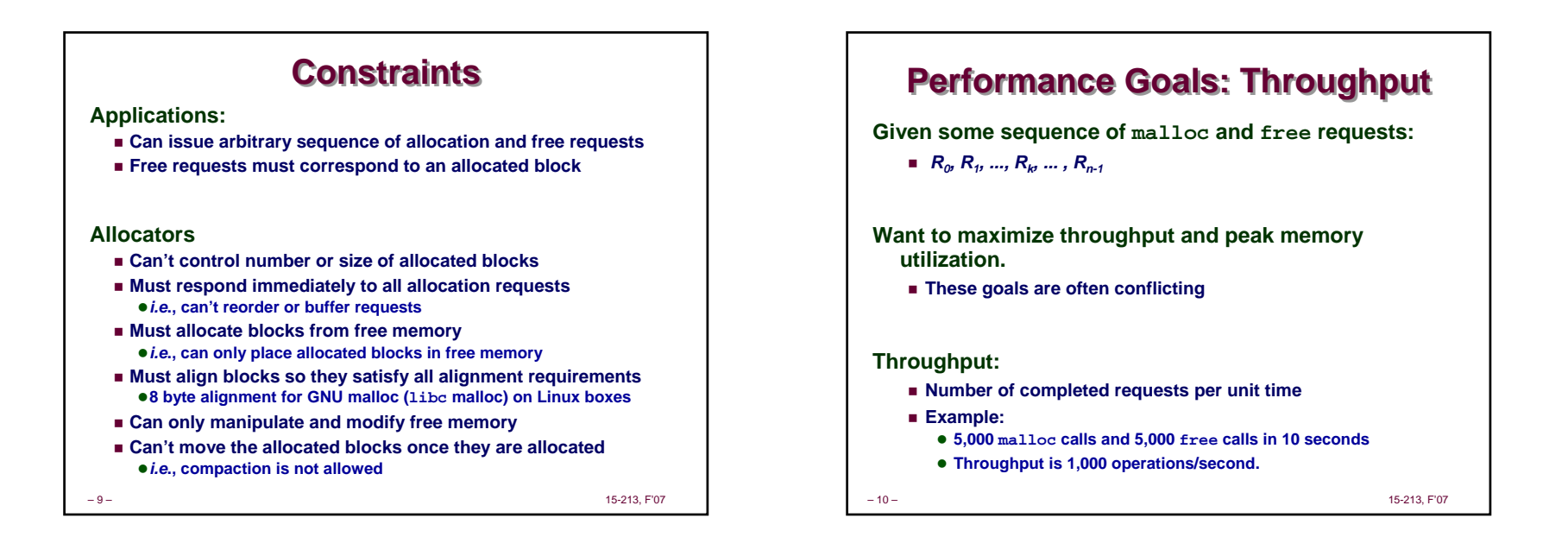

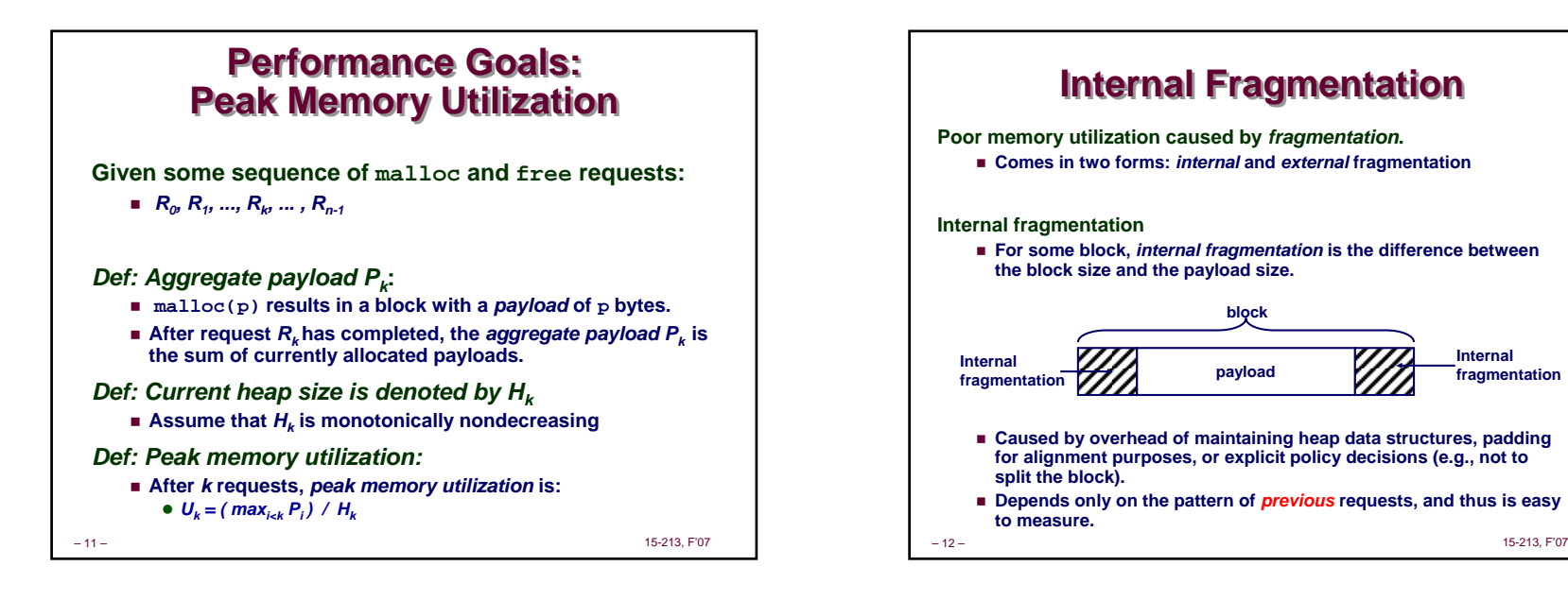

**Internal fragmentation**

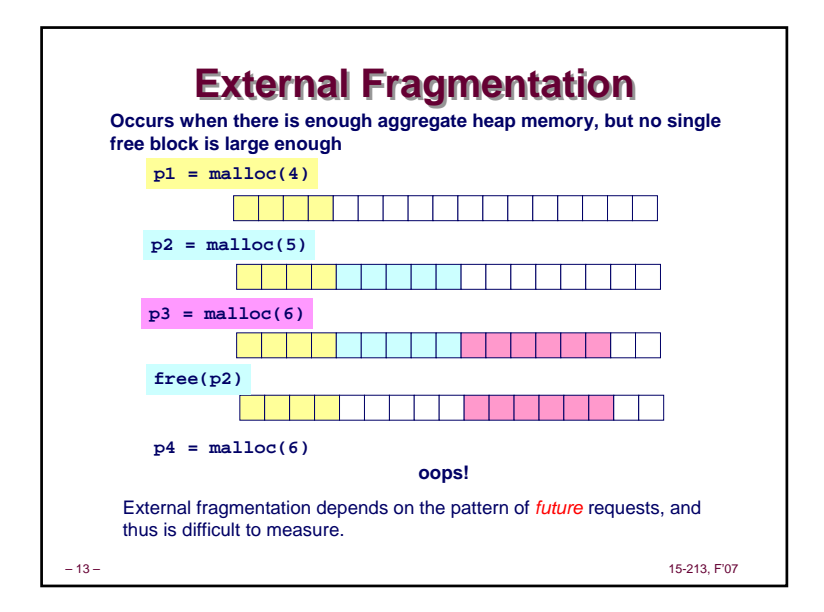

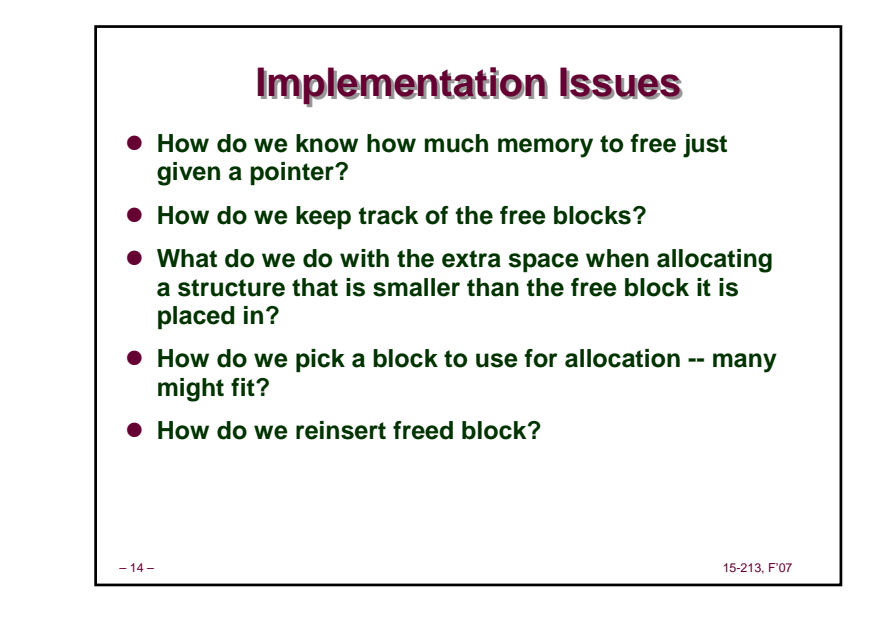

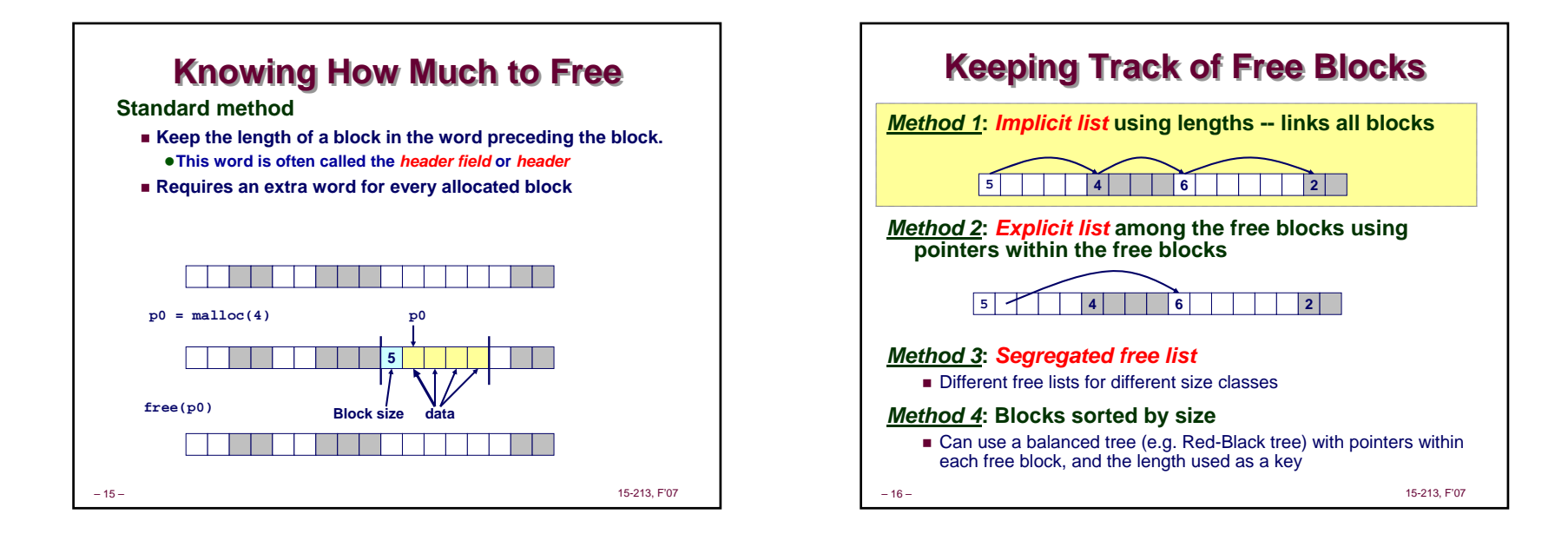

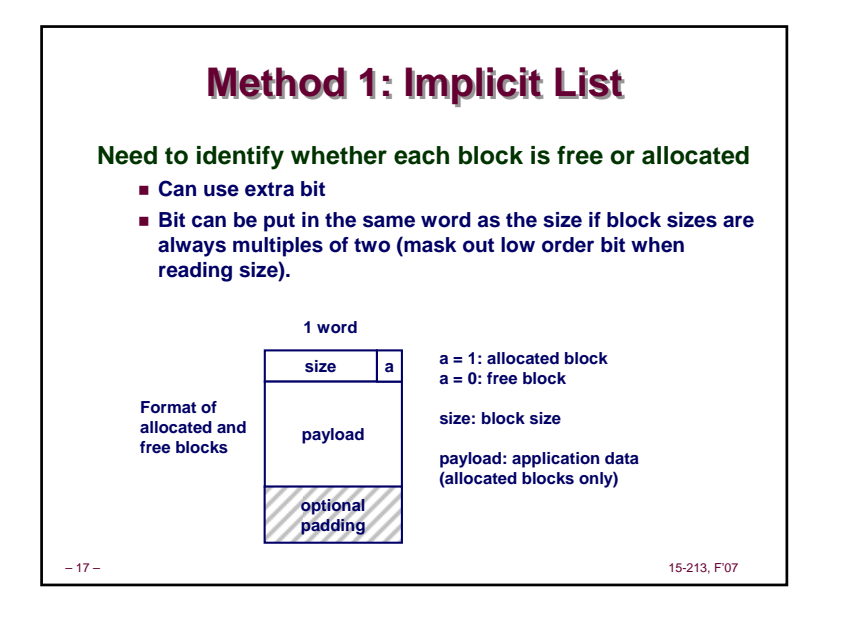

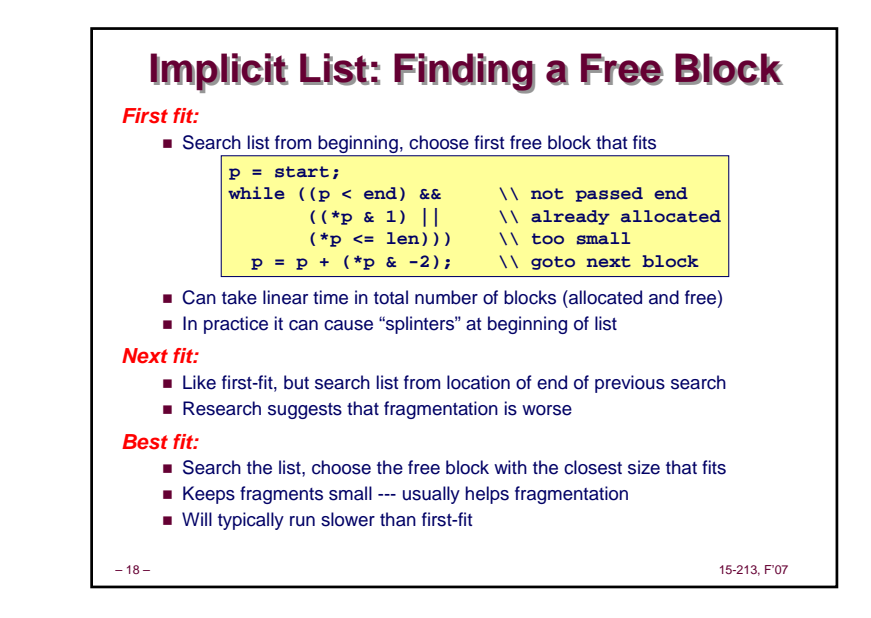

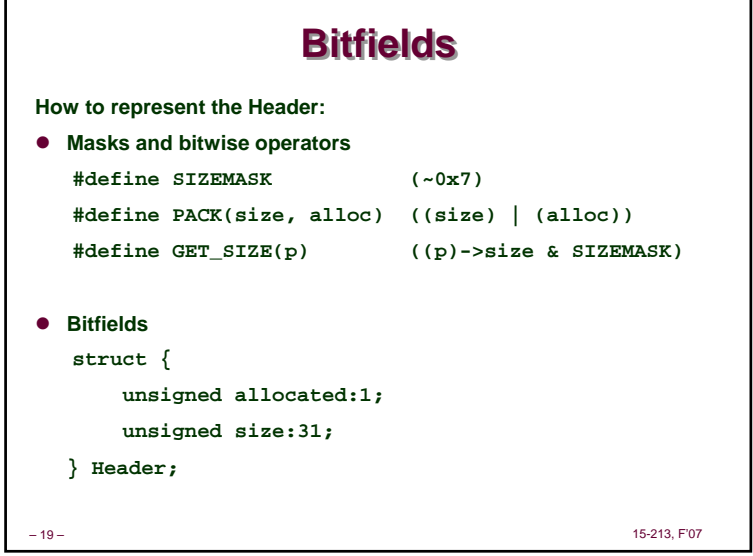

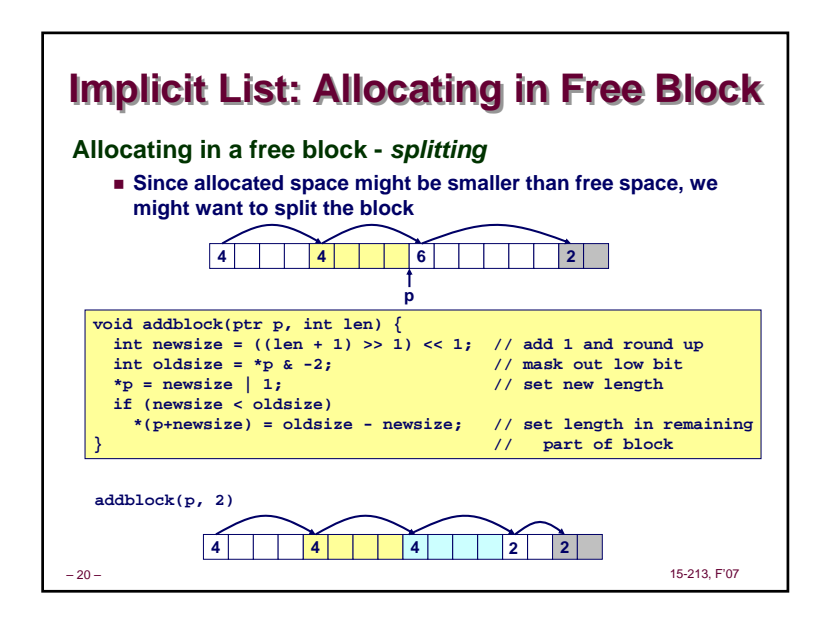

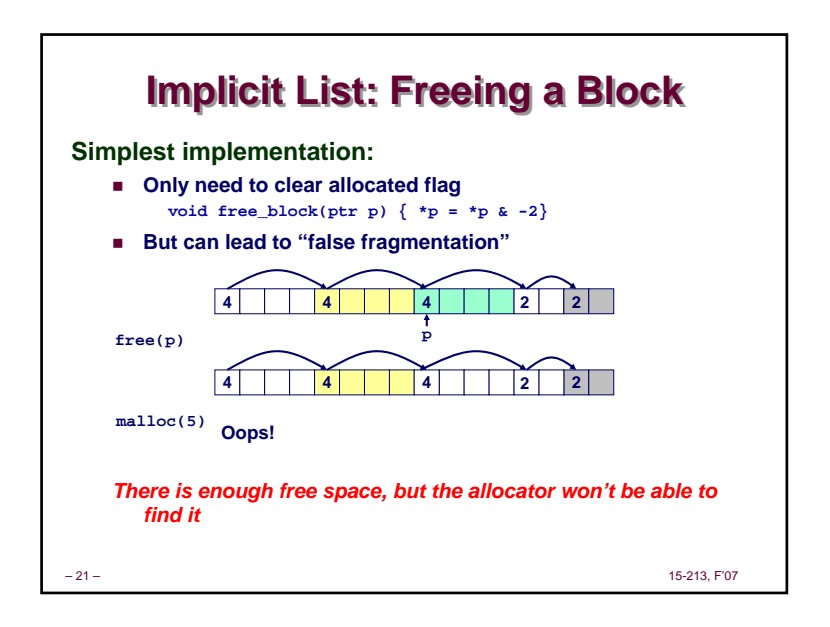

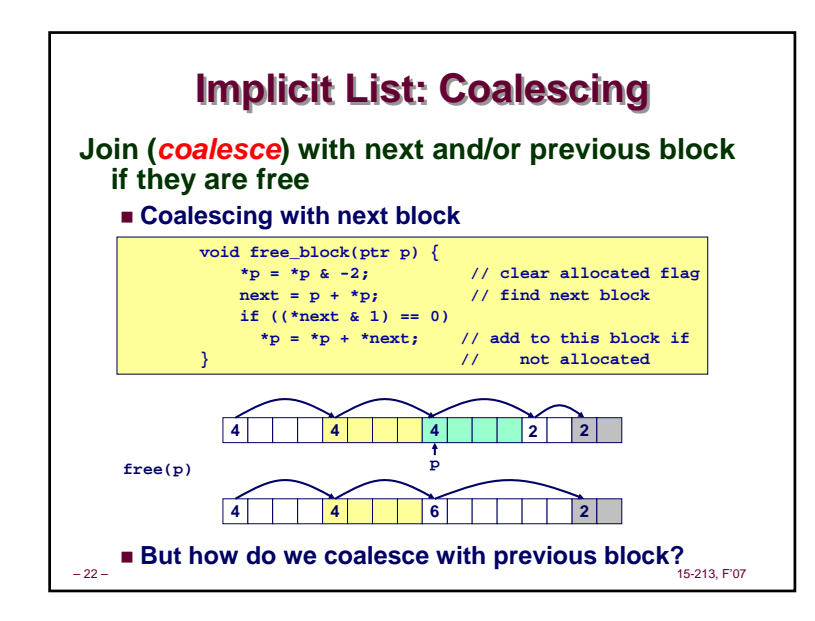

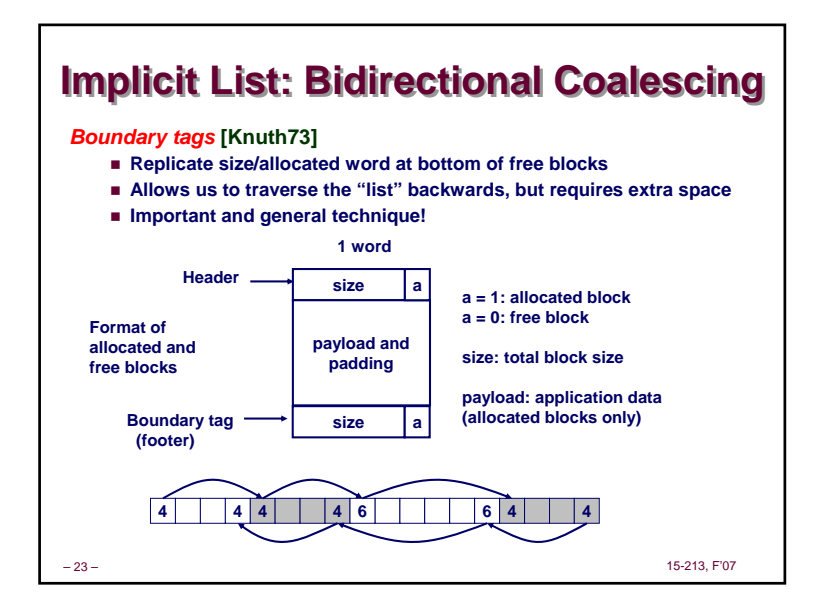

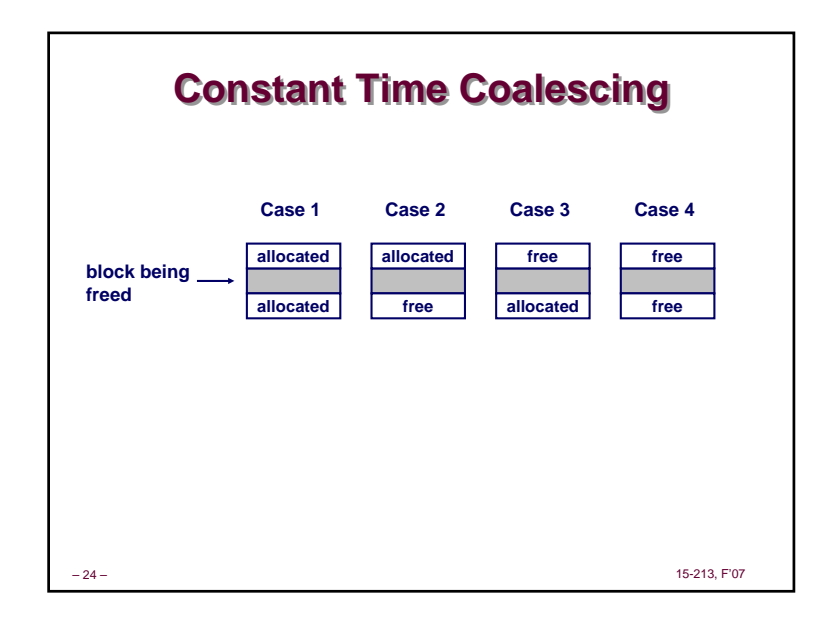

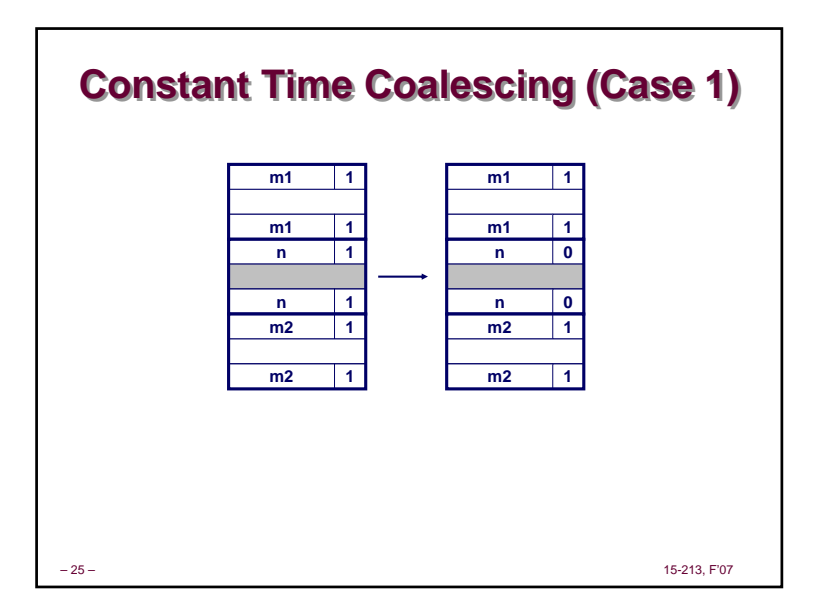

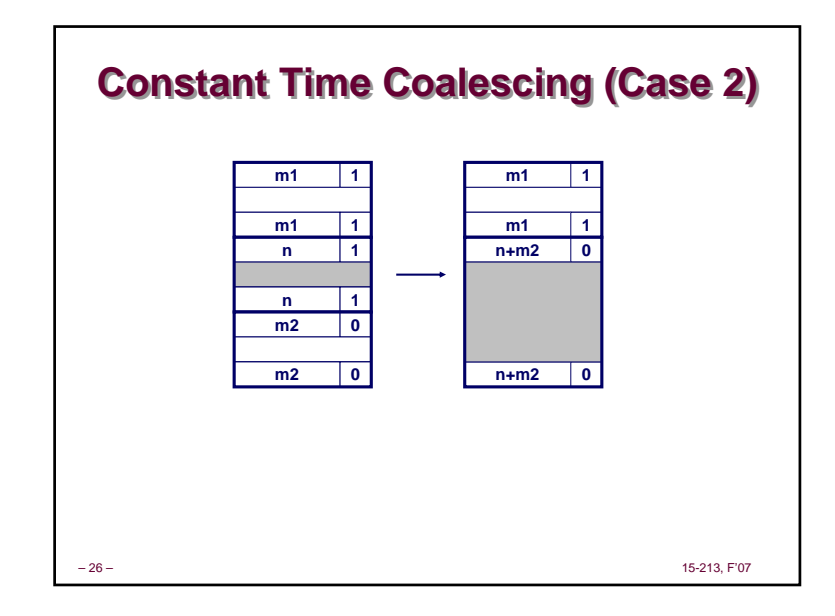

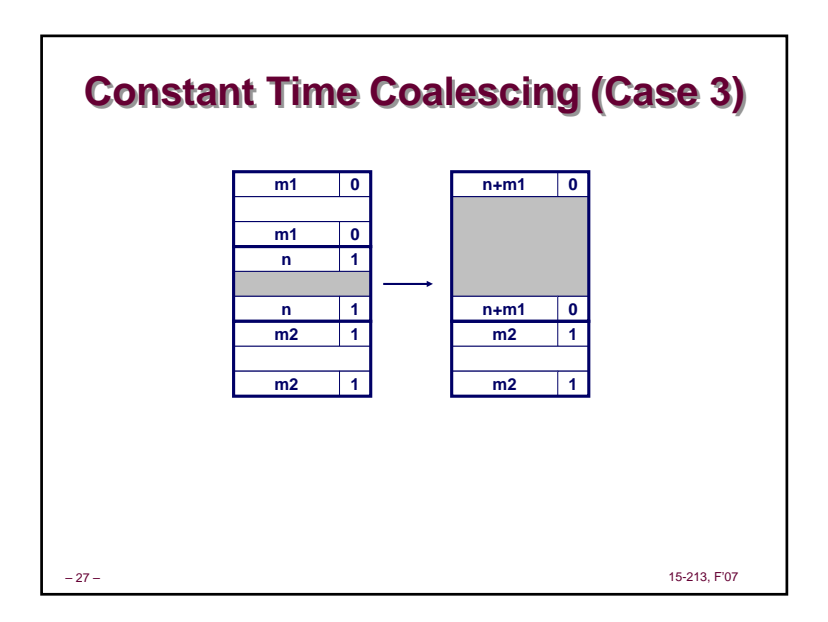

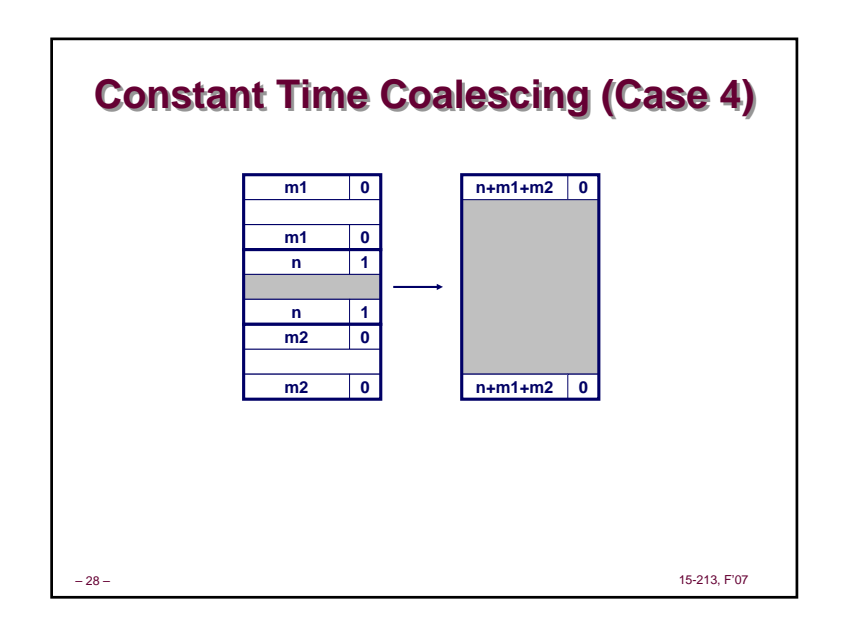

# **Summary of Key Allocator Policies**

### **Placement policy:**

- **First fit, next fit, best fit, etc.**
- **Trades off lower throughput for less fragmentation**
- **Interesting observation: segregated free lists (next lecture) approximate a best fit placement policy without having to search entire free list.**

### **Splitting policy:**

- **When do we go ahead and split free blocks?**
- **How much internal fragmentation are we willing to tolerate?**

#### **Coalescing policy:**

- *Immediate coalescing:* **coalesce each time free is called**
- *Deferred coalescing:* **try to improve performance of free by deferring coalescing until needed. e.g.,**
	- **Coalesce as you scan the free list for malloc.**
- 15-213, F'07 **• Coalesce when the amount of external fragmentation reaches some threshold.**

– 29 –

## **Implicit Lists: Summary Implicit Lists: Summary**

- **Implementation: very simple**
- **Allocate cost: linear time worst case**
- **Free cost: constant time worst case -- even with coalescing**
- **Memory usage: will depend on placement policy First fit, next fit or best fit**
- **Not used in practice for malloc/free because of linear time allocate. Used in many special purpose applications.**
- **However, the concepts of splitting and boundary tag coalescing are general to** *all* **allocators.**

– 30 –

15-213, F'07